#### Heuristiky, best-first search, A\* search

#### Aleš Horák

E-mail: <hales@fi.muni.cz> <http://nlp.fi.muni.cz/uui/>

Obsah:

- · Informované prohledávání stavového prostoru
- · Jak najít dobrou heuristiku?

#### <span id="page-1-0"></span>Příklad – cesta na mapě

Najdi cestu z města Arad do města Bukurest

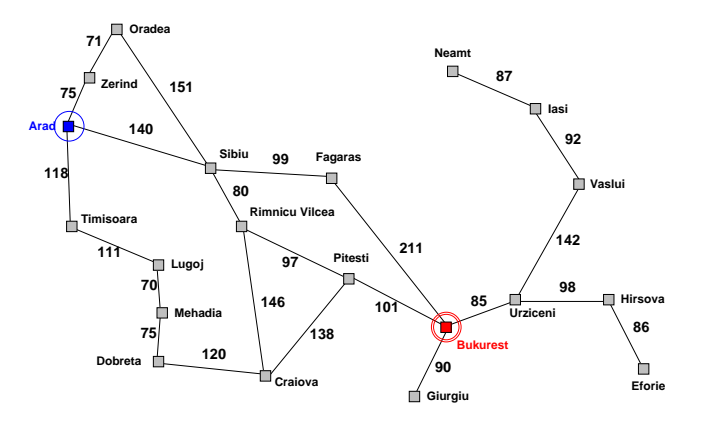

# Příklad – schéma rumunských měst

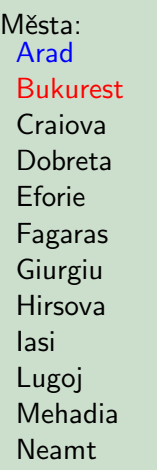

. . .

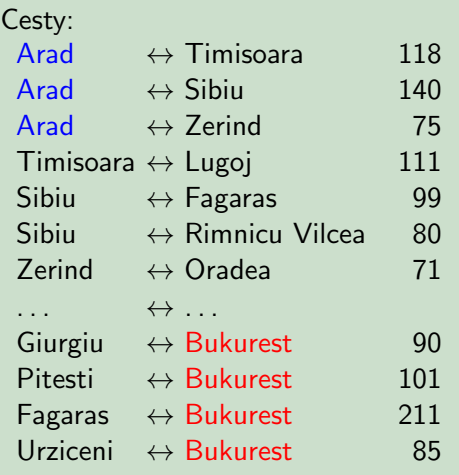

Informované prohledávání stavového prostoru Příklad – cesta na mapě

# Příklad – schéma rumunských měst

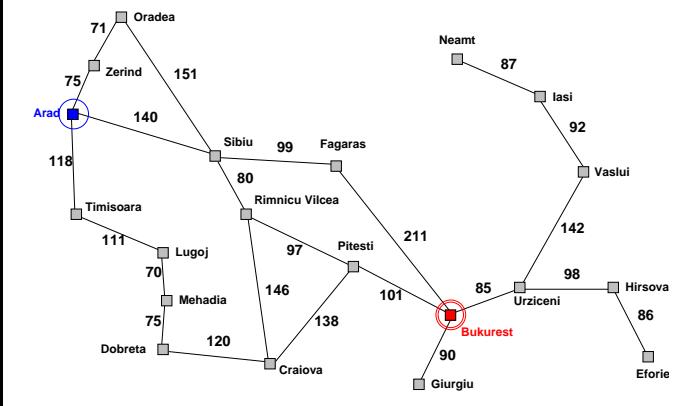

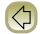

Informované prohledávání stavového prostoru Příklad – cesta na mapě

#### Příklad – schéma rumunských měst

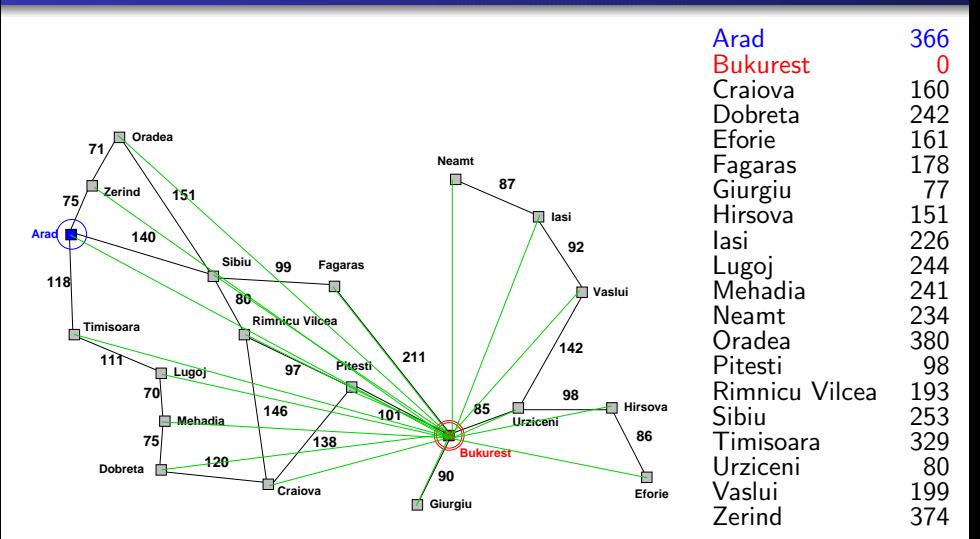

Informované prohledávání stavového prostoru Příklad – cesta na mapě

# Příklad – schéma rumunských měst

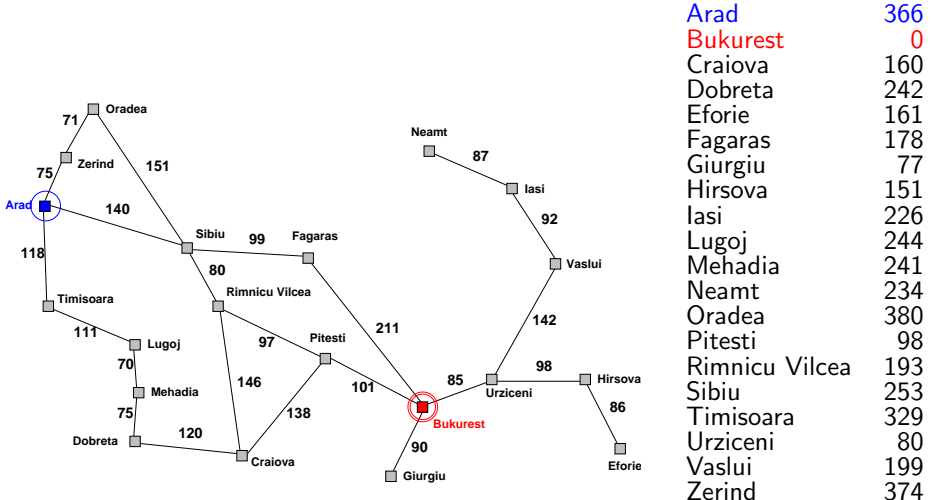

#### Příklad – cesta na mapě

#### Neinformované prohledávání:

- DFS, BFS a varianty
- o nemá (téměř) žádné informace o pozici cíle slepé prohledávání
- zná pouze:
	- počáteční/cílový stav
	- přechodovou funkci

#### Příklad – cesta na mapě

#### Neinformované prohledávání:

- DFS, BFS a varianty
- $\bullet$  nemá (téměř) žádné informace o pozici cíle slepé prohledávání
- zná pouze:
	- počáteční/cílový stav
	- přechodovou funkci

#### Informované prohledávání:

má navíc informaci o (odhadu) blízkosti stavu k cílovému stavu – heuristická funkce (heuristika)

# <span id="page-8-0"></span>Heuristické hledání nejlepší cesty

- **•** Best-first Search
- o použití ohodnocovací funkce  $f(n)$  pro každý uzel výpočet přínosu daného uzlu
- udržujeme seznam uzlů uspořádaný (vzestupně) vzhledem k  $f(n)$
- **•** použití heuristické funkce  $h(n)$  pro každý uzel odhad vzdálenosti daného uzlu (stavu) od cíle
- čím *menší* h(n), tím blíže k cíli, h(Goal) = 0.
- $\bullet$  nejjednodušší varianta hladové heuristické hledání, Greedy best-first search

 $f(n) = h(n)$ 

<span id="page-9-0"></span>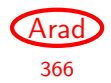

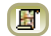

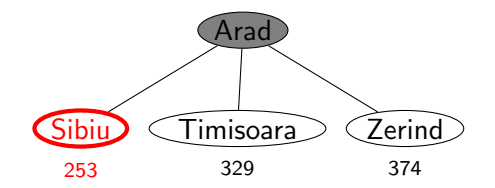

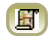

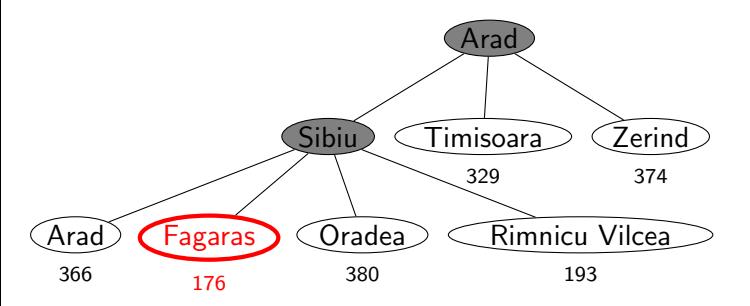

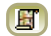

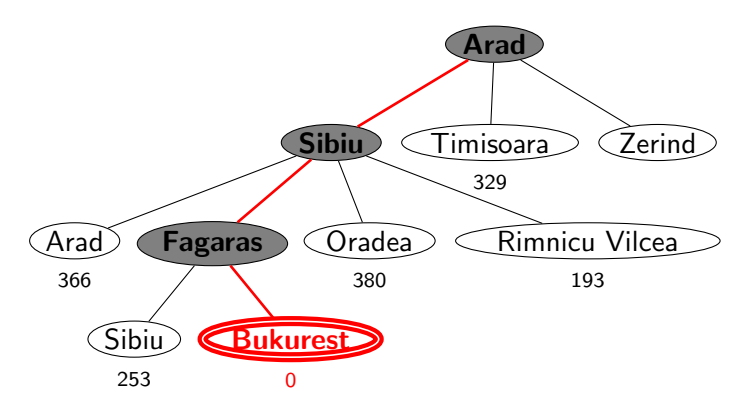

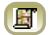

- e expanduje vždy uzel, který se zdá nejblíže k cíli
- cesta nalezená v příkladu  $(g(A<sub>rad</sub>→Sibiu→Fagaras→Bukurest) = 450)$  je sice úspěšná, ale není optimální  $(g(Arad \rightarrow Sibiu \rightarrow RimnicuVilcea \rightarrow Pitesti \rightarrow Bukurest) = 418)$
- úplnost  $\bullet$ optimálnost časová složitost prostorová složitost

- e expanduje vždy uzel, který se zdá nejblíže k cíli
- cesta nalezená v příkladu  $(g(A_{rad} \rightarrow Sibiu \rightarrow Fagaras \rightarrow Bukures)) = 450$ ) je sice úspěšná, ale není optimální  $(g(Arad \rightarrow Sibiu \rightarrow RimnicuVilcea \rightarrow Pitesti \rightarrow Bukurest) = 418)$
- *úplnost* obecně není úplný (nekonečný prostor, cykly)  $\bullet$ optimálnost časová složitost prostorová složitost

- e expanduje vždy uzel, který se zdá nejblíže k cíli
- cesta nalezená v příkladu  $(g(A<sub>rad</sub>→Sibiu→Fagaras→Bukurest) = 450)$  je sice úspěšná, ale není optimální  $(g(Arad \rightarrow Sibiu \rightarrow RimnicuVilcea \rightarrow Pitesti \rightarrow Bukurest) = 418)$
- *úplnost* obecně není úplný (nekonečný prostor, cykly)  $\bullet$ optimálnost není optimální časová složitost prostorová složitost

- e expanduje vždy uzel, který se zdá nejblíže k cíli
- cesta nalezená v příkladu  $(g(A<sub>rad</sub>→Sibiu→Fagaras→Bukurest) = 450)$  je sice úspěšná, ale není optimální  $(g(Arad \rightarrow Sibiu \rightarrow RimnicuVilcea \rightarrow Pitesti \rightarrow Bukurest) = 418)$
- *úplnost* obecně není úplný (nekonečný prostor, cykly)  $\bullet$ optimálnost není optimální  $O(b^m)$ , hodně záleží na h časová složitost prostorová složitost

- e expanduje vždy uzel, který se zdá nejblíže k cíli
- cesta nalezená v příkladu  $(g(A_{rad} \rightarrow Sibiu \rightarrow Fagaras \rightarrow Bukures)) = 450$ ) je sice úspěšná, ale není optimální  $(g(Arad \rightarrow Sibiu \rightarrow RimnicuVilcea \rightarrow Pitesti \rightarrow Bukurest) = 418)$
- *úplnost* obecně není úplný (nekonečný prostor, cykly)  $\bullet$ optimálnost není optimální časová složitost  $O(b^m)$ , hodně záleží na h prostorová složitost  $O(b^m)$ , každý uzel v paměti

## <span id="page-18-0"></span>Hledání nejlepší cesty – algoritmus  $A^*$

- o některé zdroje označují tuto variantu jako Best-first Search
- ohodnocovací funkce kombinace  $g(n)$  a  $h(n)$ :

 $f(n) = g(n) + h(n)$ 

- $g(n)$  je cena cesty do n
- $h(n)$  je odhad ceny cesty z n do cíle
- $f(n)$  je odhad ceny nejlevnější cesty, která vede přes n

# Hledání nejlepší cesty – algoritmus  $A^*$

- o některé zdroje označují tuto variantu jako Best-first Search
- ohodnocovací funkce kombinace  $g(n)$  a  $h(n)$ :

 $f(n) = g(n) + h(n)$ 

- $g(n)$  je cena cesty do n
- $h(n)$  je odhad ceny cesty z n do cíle
- $f(n)$  je odhad ceny nejlevnější cesty, která vede přes n
- A<sup>\*</sup> algoritmus vyžaduje tzv. přípustnou (admissible) heuristiku:

 $0\leq h(n)\leq h^*(n),\,$ kde  $h^*(n)$  je skutečná cena cesty z  $n$  do cíle

tj. odhad se volí vždycky kratší nebo roven ceně libovolné možné cesty do cíle

Např. přímá vzdálenost  $h_{\text{vzd-Buk}}$  nikdy není delší než (jakákoliv) cesta

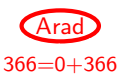

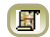

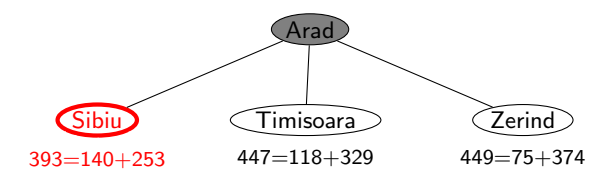

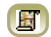

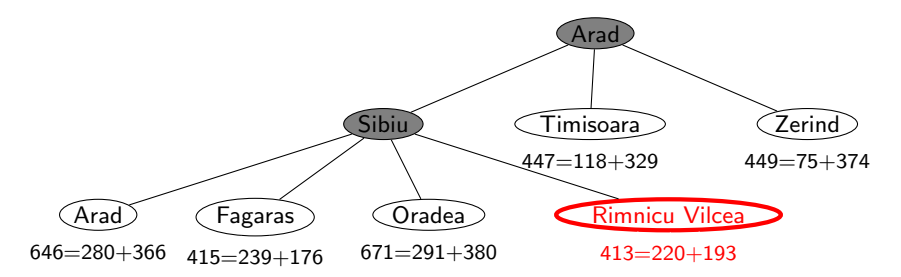

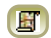

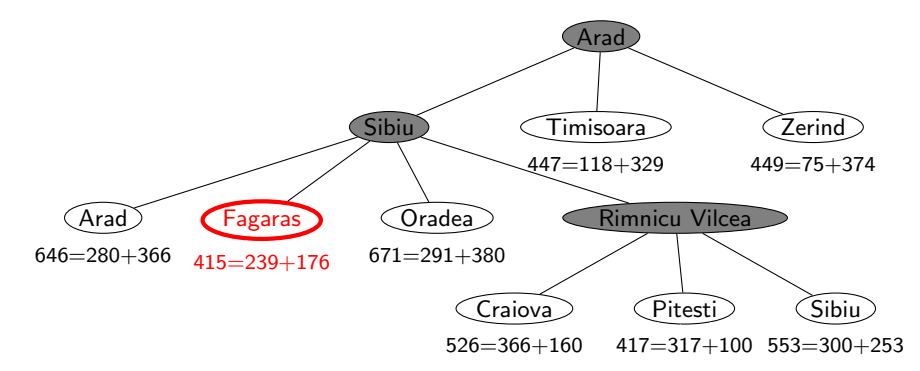

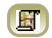

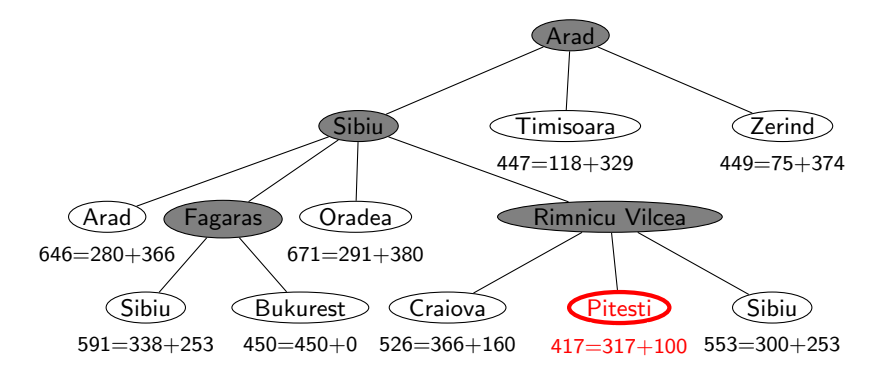

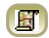

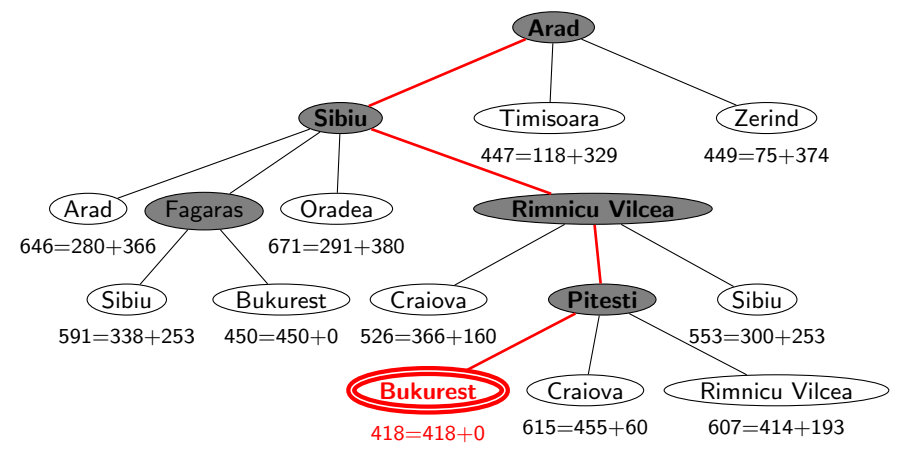

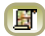

- **e** expanduje uzly podle  $f(n) = g(n) + h(n)$ 
	- $\mathsf{A}^{*}$  expanduje všechny uzly s  $f(n) < C^{*}$  $\mathsf{A}^{*}$  expanduje některé uzly s  $f(n) = C^{*}$  $\mathsf{A}^{*}$  neexpanduje žádné vuzly s  $f(n) > C^{*}$
- úplnost

optimálnost časová složitost

prostorová složitost

- **e** expanduje uzly podle  $f(n) = g(n) + h(n)$ 
	- $\mathsf{A}^{*}$  expanduje všechny uzly s  $f(n) < C^{*}$  $\mathsf{A}^{*}$  expanduje některé uzly s  $f(n) = C^{*}$
	- $\mathsf{A}^{*}$  neexpanduje žádné vuzly s  $f(n) > C^{*}$
- 

*úplnost* je úplný (pokud [počet uzlů s  $f < C^*$ ]  $\neq \infty$ , tedy cena  $\geq \epsilon$  a b konečné)

optimálnost

časová složitost

prostorová složitost

- **e** expanduje uzly podle  $f(n) = g(n) + h(n)$ 
	- $\mathsf{A}^{*}$  expanduje všechny uzly s  $f(n) < C^{*}$  $\mathsf{A}^{*}$  expanduje některé uzly s  $f(n) = C^{*}$
	- $\mathsf{A}^{*}$  neexpanduje žádné vuzly s  $f(n) > C^{*}$
- 

*úplnost* je úplný (pokud [počet uzlů s  $f < C^*$ ]  $\neq \infty$ , tedy cena  $\geq \epsilon$  a b konečné) optimálnost je optimální

časová složitost

prostorová složitost

- **e** expanduje uzly podle  $f(n) = g(n) + h(n)$ 
	- $\mathsf{A}^{*}$  expanduje všechny uzly s  $f(n) < C^{*}$  $\mathsf{A}^{*}$  expanduje některé uzly s  $f(n) = C^{*}$  $\mathsf{A}^{*}$  neexpanduje žádné vuzly s  $f(n) > C^{*}$
- *úplnost* je úplný (pokud [počet uzlů s  $f < C^*$ ]  $\neq \infty$ , tedy cena  $\geq \epsilon$  a b konečné) optimálnost je optimální časová složitost  $(b^*)^d)$ , exponenciální v délce řešení *d* b<sup>\*</sup> ... tzv. efektivní faktor větvení, viz dále prostorová složitost

- **e** expanduje uzly podle  $f(n) = g(n) + h(n)$ 
	- $\mathsf{A}^{*}$  expanduje všechny uzly s  $f(n) < C^{*}$  $\mathsf{A}^{*}$  expanduje některé uzly s  $f(n) = C^{*}$  $\mathsf{A}^{*}$  neexpanduje žádné vuzly s  $f(n) > C^{*}$
- *úplnost* je úplný (pokud [počet uzlů s  $f < C^*$ ]  $\neq \infty$ , tedy cena  $\geq \epsilon$  a b konečné) optimálnost je optimální časová složitost  $(b^*)^d)$ , exponenciální v délce řešení *d* b<sup>\*</sup> ... tzv. efektivní faktor větvení, viz dále prostorová složitost  $(b^*)^d)$ , každý uzel v paměti

- **e** expanduje uzly podle  $f(n) = g(n) + h(n)$ 
	- $\mathsf{A}^{*}$  expanduje všechny uzly s  $f(n) < C^{*}$  $\mathsf{A}^{*}$  expanduje některé uzly s  $f(n) = C^{*}$  $\mathsf{A}^{*}$  neexpanduje žádné vuzly s  $f(n) > C^{*}$
- *úplnost* je úplný (pokud [počet uzlů s  $f < C^*$ ]  $\neq \infty$ , tedy cena  $\geq \epsilon$  a b konečné) optimálnost je optimální časová složitost  $(b^*)^d)$ , exponenciální v délce řešení *d* b<sup>\*</sup> ... tzv. efektivní faktor větvení, viz dále prostorová složitost  $(b^*)^d)$ , každý uzel v paměti

Problém s prostorovou složitostí řeší algoritmy jako IDA\*, RBFS

- $\bullet$  předpokládejme, že byl vygenerován nějaký suboptimální  $c_1$ l  $G_2$  a je uložen ve frontě.
- $\bullet$  dále necht *n* je neexpandovaný uzel na nejkratší cestě k optimálnímu cíli  $G_1$  (tj. chybně neexpandovaný uzel ve správném řešení)  $G_I \bullet$

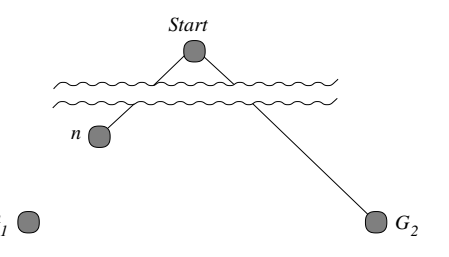

- $\bullet$  předpokládejme, že byl vygenerován nějaký suboptimální  $c_1$ l  $G_2$  a je uložen ve frontě.
- $\bullet$  dále necht *n* je neexpandovaný uzel na nejkratší cestě k optimálnímu cíli  $G_1$  (tj. chybně neexpandovaný uzel ve správném řešení)  $G_I \bullet$

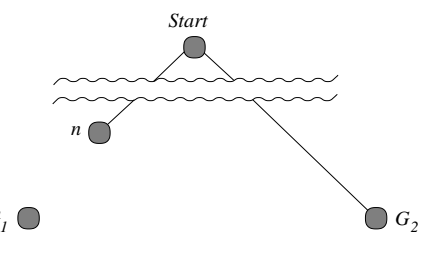

Pak

 $f(G_2) = g(G_2)$  protože  $h(G_2) = 0$ 

- $\bullet$  předpokládejme, že byl vygenerován nějaký suboptimální  $c_1$ l  $G_2$  a je uložen ve frontě.
- $\bullet$  dále necht *n* je neexpandovaný uzel na nejkratší cestě k optimálnímu cíli  $G_1$  (tj. chybně neexpandovaný uzel ve správném řešení)  $G_I \bullet$

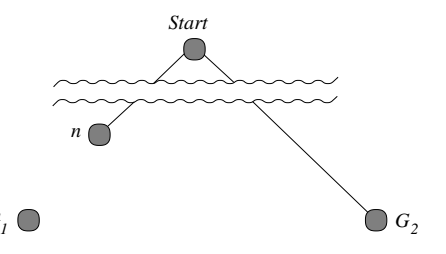

Pak

$$
f(G_2) = g(G_2) \text{ protože } h(G_2) = 0
$$
  
> g(G<sub>1</sub>) protože G<sub>2</sub> je suboptimální

- $\bullet$  předpokládejme, že byl vygenerován nějaký suboptimální  $c_1$ l  $G_2$  a je uložen ve frontě.
- $\bullet$  dále necht *n* je neexpandovaný uzel na nejkratší cestě k optimálnímu cíli  $G_1$  (tj. chybně neexpandovaný uzel ve správném řešení)  $G_I \bullet$

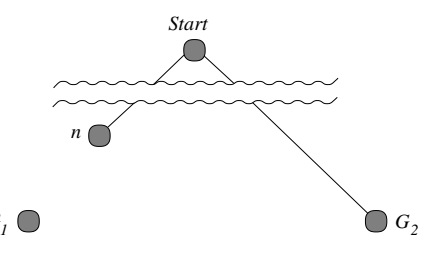

Pak

$$
f(G_2) = g(G_2) \text{ protože } h(G_2) = 0
$$
  
> g(G\_1) protože G\_2 je suboptimální  
≥ f(n) protože h je přípustná
# Důkaz optimálnosti algoritmu A\*

- o předpokládejme, že byl vygenerován nějaký suboptimální  $c_1$ l  $G_2$  a je uložen ve frontě.
- $\bullet$  dále necht *n* je neexpandovaný uzel na nejkratší cestě k optimálnímu cíli  $G_1$  (tj. chybně neexpandovaný uzel ve správném řešení)  $G_I \bullet$

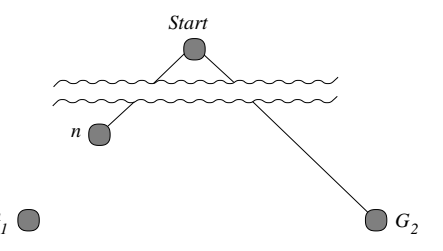

Pak

 $f(G_2) = g(G_2)$  protože  $h(G_2) = 0$  $> g(G_1)$  protože  $G_2$  je suboptimální  $\frac{\partial^2 f(n)}{\partial n^2}$  protože *h* je přípustná

tedy  $f(\mathcal{G}_2) > f(n) \Rightarrow A^*$  nikdy nevybere  $\mathcal{G}_2$  pro expanzi dřív než expanduje n → spor s předpokladem, že n je neexpandovaný uzel

reprezentace uzlů:

- $\bullet$  Prolog:  $I(N, F/G)$  ... Python: trojice  $(n, f, g)$  ... listový uzel N,  $F = f(N) = G + h(N)$ ,  $G = g(N)$
- $\bullet$  Prolog:  $t(N,F/G,Subs)$  . . . Python: čtveřice  $(n, f, g, subs)$  . . . podstrom s kořenem N, Subs podstromy seřazené podle f,  $G = g(N)$  a  $\mathbf{F} = f$ -hodnota nejnadějnějšího následníka N

reprezentace uzlů:

- $\bullet$  Prolog:  $I(N, F/G)$  ... Python: trojice  $(n, f, g)$  ... listový uzel N,  $F = f(N) = G + h(N)$ ,  $G = g(N)$
- $\bullet$  Prolog:  $t(N,F/G,Subs)$  . . . Python: čtveřice  $(n, f, g, subs)$  . . . podstrom s kořenem N, Subs podstromy seřazené podle f,  $G = g(N)$  a  $\mathbf{F} = f$ -hodnota nejnadějnějšího následníka N

```
# horní závora pro cenu nejlepší cesty
biggest = 9999def best_search(start):
    for \overline{z}, solved, sol in expand(Nil, (start, 0, 0), biggest):
        if solved == "yes":
             yield sol
```
 $# \text{ pokrač. } \rightarrow$ 

reprezentace uzlů:

- $\bullet$  Prolog:  $I(N, F/G)$  ... Python: trojice  $(n, f, g)$  ... listový uzel N,  $F = f(N) = G + h(N)$ ,  $G = g(N)$
- $\bullet$  Prolog:  $t(N,F/G,Subs)$  . . . Python: čtveřice  $(n, f, g, subs)$  . . . podstrom s kořenem N, Subs podstromy seřazené podle f,  $G = g(N)$  a  $\mathbf{F} = f$ -hodnota nejnadějnějšího následníka N

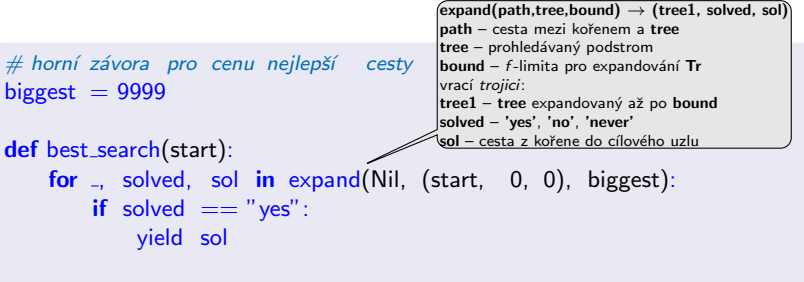

reprezentace uzlů:

- **•** Prolog:  $I(N, F/G)$  ... Python: trojice  $(n, f, g)$  ... listový uzel N,  $F = f(N) = G + h(N)$ ,  $G = g(N)$
- $\bullet$  Prolog:  $t(N,F/G,Subs)$  . . . Python: čtveřice  $(n, f, g, subs)$  . . . podstrom s kořenem N, Subs podstromy seřazené podle f,  $G = g(N)$  a  $\mathbf{F} = f$ -hodnota nejnadějnějšího následníka N

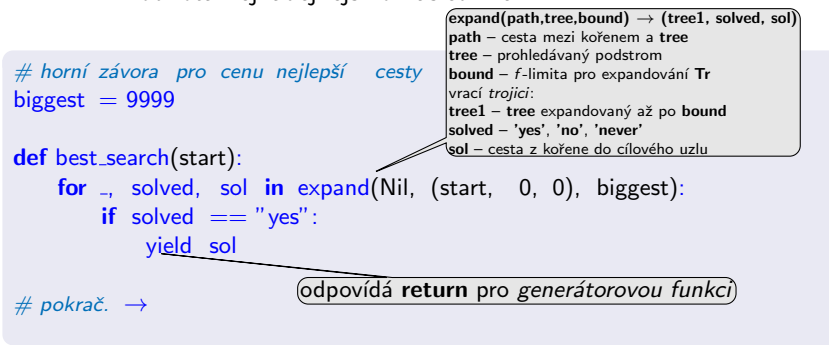

```
def expand(path, tree, bound);
    if len(tree) == 3:  # listový uzel
        node, f, \epsilon = tree
        if is_goal(node): yield (None, "yes", (f, Cons(node, path)))
        if f \leq b bound:
            succ = Nilfor m, c in move_anyYC(node):
                if not member(m, path): succ = Cons((m, c), succ)if succ == Nil: yield (None, "never", None)
            else:
                trees = succlist(g, succ)
                f1 = bestf(trees)for tree1, solved, sol in expand(path, (node, f1, g, trees), bound):
                    yield (tree1, solved, sol)
        elif f > bound: yield (tree, "no", None)
    else: # stromový uzel
        node, f, g, trees = tree
        if trees == Nil: yield (None, "never", None)
        else:
            if f \leq bound:
                bound1 = min(bound, bestf(trees.tail))for t1, solved1, sol1 in expand(Cons(node, path), trees.head, bound1):
                    for tree1, solved, sol in continue (path, (node, f, g, Cons(t1, trees.tail)),
                                                         bound, solved1, sol1):
                        yield (tree1, solved, sol)
            elif f > bound: yield (tree, "no", None)
```
# Hledání nejlepší cesty – algoritmus  $A^*$  – pokrač.

```
def expand(path, tree, bound);
    if len(tree) == 3:  # listový uzel
        node, f, \epsilon = tree
        if is_goal(node): yield (None, "yes", (f, Cons(node, path)))
        if f \leq b bound:
            succ = Nilfor m, c in move_anyYC(node):
                if not member(m, path): succ = Cons((m, c), succ)if succ == Nil: yield (None, "never", None)
            else:
                trees = succlist(g, succ)
                f1 = bestf(trees)for tree1, solved, sol in expand(path, (node, f1, g, trees), bound):
                    yield (tree1, solved, sol)
        elif f > bound: yield (tree, "no", None)
    else: # stromový uzel
        node, f, g, trees = tree
        if trees == Nil: yield (None, "never", None)
        else:
            if f \leq bound:
                bound1 = min(bound, bestf(trees.tail))for t1, solved1, sol1 in expand(Cons(node, path), trees.head, bound1):
                    for tree1, solved, sol in continue (path, (node, f, g, Cons(t1, trees.tail)),
                                                          bound, solved1, sol1):
                        yield (tree1, solved, sol)
            elif f > bound: yield (tree, "no", None)
                                                     vrací trojici: (tree1, solved, sol)
```

```
def expand(path, tree, bound);
    if len(tree) == 3:  # listový uzel
        node, f, \epsilon = tree
        if is_goal(node): yield (None, "yes", (f, Cons(node, path)))
        if f \leq bound:
            succ = Nilfor m, c in move_anyYC(node):
                 if not member(m, path): succ = Cons((m, c), succ)if succ == Nil: yield (None, "never", None)
            else:
                 trees = succ succlist(\mathbf{g}, succ)
                f1 = bestf(trees)for tree1, solved, sol in expand(path, (node, f1, g, trees), bound):
                     yield (tree1, solved, sol)
        elif f > bound: yield (tree, "no", None)
    else: # stromový uzel
        node, f, g, trees = tree
        if trees == Nil: yield (None, "never", None)
        else:
            if f \leq bound:
                 bound1 = min(bound, bestf(trees.tail))for t1, solved1, sol1 in expand(Cons(node, path), trees.head, bound1):
                     for tree1, solved, sol in continue (path, (node, f, g, Cons(t1, trees.tail)),
                                                            bound, solved1, sol1):
                         yield (tree1, solved, sol)
            elif f > bound: yield (tree, "no", None)
                                                      vrací trojici: (tree1, solved, sol)
                                          \frac{1}{2} succlist setřídí seznam listů podle f-hodnot
```

```
def expand(path, tree, bound);
    if len(tree) == 3:  # listový uzel
        node, f, g = tree
        if is_goal(node): yield (None, "yes", (f, Cons(node, path)))
        if f \leq b bound:
            succ = Nilfor m, c in move_anyYC(node):
                 if not member(m, path): succ = Cons((m, c), succ)if succ == Nil: yield (None, "never", None)
            else:
                 trees = succ succlist(\mathbf{g}, succ)
                 f1 = bestf(trees)for tree1, solved, sol in expand(path, (node, f1, g, trees), bound):
                     yield (tree1, solved, sol)
        elif f > bound: yield (tree, "no", None)
    else: # stromový uzel
        node, f, g, trees = tree
        if trees == Nil: yield (None, "never", None)
        else:
            if f \leq bound:
                 bound1 = min(bound, bestf(trees.tail))for t1, solved1, sol1 in expand(Cons(node, path), trees.head, bound1):
                     for tree1, solved, sol in continue (path, (node, f, g, Cons(t1, trees.tail)),
                                                            bound, solved1, sol1):
                         yield (tree1, solved, sol)
            elif f > bound: yield (tree, "no", None)
# pokrač. \rightarrowvrací trojici: (tree1, solved, sol)
                                          \frac{1}{2} succlist setřídí seznam listů podle f-hodnot
                                                     continue – volba způsobu pokračování podle výsledků expand
```

```
def continue (path, tree, bound, subtr_solved, sol):
    node, =, \epsilon, trees = tree
    if subtr_solved == "yes":
        yield (None, "yes", sol)
    elif subtr solved == "no":
        nts = insert(trees.head, trees.tail)f1 = \text{bestf}(nts)for tree1, solved, sol in expand(path, (node, f1, g, nts), bound):
            yield (tree1, solved, sol)
    elif subtr_solved == "never":
        f1 = bestf(trees.tail)for tree1, solved, sol in expand(path, (node, f1, g, trees.tail), bound):
            yield (tree1, solved, sol)
# pokrač. \rightarrow
```
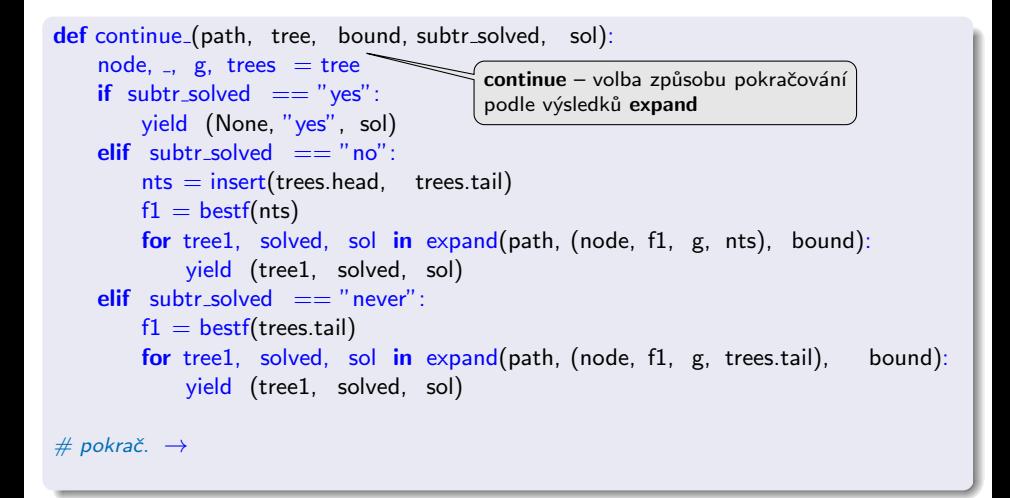

```
def succlist(g0, succ):
    if succ = Nil: return Nil
    n, c = succ.head
    g = g0 + cf = g + h(n)ts1 = \text{succlist}(g0, \text{succ.tail})ts = insert((n, f_-, g), ts1)return ts
```

```
def f(tree):
    if len(tree) == 3:  # listový uzel
         f_{\text{m}} = \text{tree}else: # stromový uzel
         -, f -, -, - = tree
    return f
```

```
def bestf(trees):
    if trees == Nil: return biggest
    return f(trees.head)
```

```
def insert(t, ts):if f(t) \leq -\text{bestf(t)}: return Cons(t, ts)
    return Cons(ts.head, insert(t, ts.tail))
```

```
def succlist(g0, succ): \_\_if succ == Nil: return Nil
    n, c = succ.head
    g = g0 + cf = g + h(n)ts1 = \text{succlist}(g0, \text{succ.tail})ts = insert((n, f_-, g), ts1)return ts
def f(tree):
    if len(tree) == 3:  # listový uzel
         f_{\text{m}} = \text{tree}else: # stromový uzel
         -, f -, -, - = tree
                                    succlist(g0, succ) setřídí seznam listů podle f-hodnot
                                    vrací setříděný seznam
```

```
return f
```

```
def bestf(trees):
    if trees == Nil: return biggest
    return f(trees.head)
```

```
def insert(t, ts):
    if f(t) \leq -\text{bestf(t)}: return Cons(t, ts)
    return Cons(ts.head, insert(t, ts.tail))
```
# Hledání nejlepší cesty – algoritmus  $A^*$  – pokrač.

 $def$  succlist(g0, succ):  $\_\_$ if  $succ ==$  Nil: return Nil  $n, c = succ.$ head  $g = g0 + c$  $f = g + h(n)$  $ts1 = \text{succlist}(g0, \text{succ.tail})$  $ts = insert((n, f_-, g), ts1)$ return ts def  $f$ (tree):  $$ if len(tree)  $== 3: #$  listový uzel  $f_{\text{m}} = \text{tree}$ else:  $#$  stromový uzel  $-$ ,  $f -$ ,  $-$ ,  $-$  = tree return f def bestf(trees): if trees  $==$  Nil: return biggest return f(trees.head)  $def insert(t, ts)$ : if  $f(t) \leq -\text{bestf(t)}$ : return Cons(t, ts) return  $Cons(ts.head, insert(t, ts.tail))$  $succlist(g0, succ)$  setřídí seznam listů podle f-hodnot vrací setříděný seznam "vytáhne" f ze struktury

## Hledání nejlepší cesty – algoritmus  $A^*$  – pokrač.

 $def$  succlist(g0, succ):  $\_\_$ if succ  $==$  Nil: return Nil n,  $c =$  succ.head  $g = g0 + c$  $f = g + h(n)$  $ts1 = \text{succlist}(g0, \text{succ.tail})$  $ts = insert((n, f_-, g), ts1)$ return ts def f(tree): if len(tree)  $== 3: #$  listový uzel  $f_{\text{m}} = \text{tree}$ else:  $#$  stromový uzel  $f_{\text{m}}$ ,  $f_{\text{m}}$  ,  $f_{\text{m}}$  ,  $f_{\text{$ return f def bestf(trees): if trees  $==$  Nil: return biggest return f(trees.head)  $def insert(t, ts)$ : if  $f(t) \leq -\text{bestf(t)}$ : return Cons(t, ts) return  $Cons(ts.head, insert(t, ts.tail))$ succlist(g0, succ) setřídí seznam listů podle  $f$ -hodnot vrací setříděný seznam "vytáhne" f ze struktury nejlepší f-hodnota ze seznamu stromů

## Hledání nejlepší cesty – algoritmus  $A^*$  – pokrač.

def succlist(g0, succ):  $\overline{\phantom{a}}$ if succ  $==$  Nil: return Nil n,  $c =$  succ.head  $g = g0 + c$  $f = g + h(n)$  $ts1 = \text{succlist}(g0, \text{succ.tail})$  $ts = insert((n, f_-, g), ts1)$ return ts def f(tree): if len(tree)  $== 3: #$  listový uzel  $f_{\text{m}} = \text{tree}$ else:  $#$  stromový uzel  $f_{\text{m}}$ ,  $f_{\text{m}}$  ,  $f_{\text{m}}$  ,  $f_{\text{$ return f def bestf(trees): if trees  $==$  Nil: return biggest return f(trees.head)  $def insert(t, ts):$ if  $f(t) \leq -\text{bestf(t)}$ : return Cons(t, ts) return  $Cons(ts.head, insert(t, ts.tail))$ succlist(g0, succ) setřídí seznam listů podle  $f$ -hodnot vrací setříděný seznam "vytáhne" f ze struktury nejlepší f-hodnota ze seznamu stromů vloží t do seznamu stromů ts podle  $f$ 

### řešení pomocí modulu heapq – implementace prioritní fronty

import heapq

```
def best_search(start):
    heap = [(0, 0, \text{ start}, \text{ Nil})]while True:
        try:
            f, g, node, path = heapq.heappop(heap)
        except IndexError: # fronta ie prázdná
            break
        path1 = Cons(node, path)if is goal(node):
            yield (f, path1)
        if f \leq biggest:
            for m, c in move_anyYC(node):
                 if not member(m, path1):
                     heapq.heappush(heap, (g+c+h(m), g+c, m, path1))
```
## <span id="page-53-0"></span>Příklad – řešení posunovačky

konfigurace = seznam souřadnic  $X/Y$ : [pozice<sub>díry</sub>, pozice<sub>kámen č.1</sub>, ...]

start([2/2, 3/1, 2/3, 2/1, 3/3,  $1/2$ ,  $3/2$ ,  $1/3$ ,  $1/1$ ).  $goal([1/3, 2/3, 3/3, 1/2, 2/2,$  $3/2, 1/1, 2/1, 3/1$ .

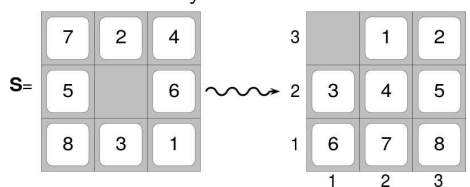

## Příklad – řešení posunovačky

konfigurace = seznam souřadnic  $X/Y$ : [pozice<sub>díry</sub>, pozice<sub>kámen č.1</sub>, ...]

start([2/2, 3/1, 2/3, 2/1, 3/3,  $1/2$ ,  $3/2$ ,  $1/3$ ,  $1/1$ ). goal([1/3, 2/3, 3/3, 1/2, 2/2,  $3/2, 1/1, 2/1, 3/1$ .

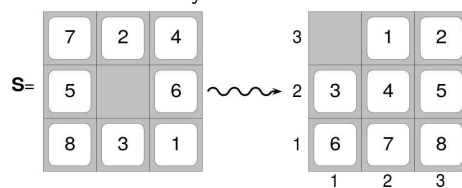

 $move(+Uzel, -NasIUzel, -Cena)$  pomocí pohybů mezery (cena vždy 1)

move([XB/YB | Numbers], [XL/YB | NewNumbers], 1) :- % doleva  $XB>1$ , XL is  $XB - 1$ , replace(XL/YB, XB/YB, Numbers, NewNumbers). move([XB/YB | Numbers], [XR/YB | NewNumbers], 1) :- % doprava  $XB<3$ , XR is  $XB + 1$ , replace(XR/YB, XB/YB, Numbers, NewNumbers). move([XB/YB | Numbers], [XB/YD | NewNumbers], 1) :- % dolu YB>1, YD is YB − 1, replace(XB/YD, XB/YB, Numbers, NewNumbers). move([XB/YB | Numbers], [XB/YU | NewNumbers], 1) :- % nahoru  $YB<3$ , YU is  $YB + 1$ , replace(XB/YU, XB/YB, Numbers, NewNumbers).

% replace(+Co, +Cim, +Seznam, −NovySeznam) replace(Co,Cim,[Co|T],[Cim|T]):- !.  $replace(Co, Cim, [H|T1], [H|T2])$  :-  $replace(Co, Cim, T1, T2)$ .

### Volba přípustné heuristické funkce h:

 $\bullet$   $h_1(n) =$  počet dlaždiček, které nejsou na svém místě  $h_1(S) = 8$ 

#### Volba přípustné heuristické funkce h:

- $\bullet$   $h_1(n) =$  počet dlaždiček, které nejsou na svém místě  $h_1(S) = 8$
- $\phi$  h<sub>2</sub>(n) = součet manhattanských vzdáleností dlaždic od svých správných pozic  $h_2(S) = 3_7 + 1_2 + 2_4 + 2_5 + 3_6 + 2_8 + 2_3 + 3_1 = 18$

#### Volba přípustné heuristické funkce h:

- $\bullet$   $h_1(n) =$  počet dlaždiček, které nejsou na svém místě  $h_1(S) = 8$
- $\phi$  h<sub>2</sub>(n) = součet manhattanských vzdáleností dlaždic od svých správných pozic  $h_2(S) = 3_7 + 1_2 + 2_4 + 2_5 + 3_6 + 2_8 + 2_3 + 3_1 = 18$

$$
h_1 \, \text{ i } h_2 \text{ jsou přípustné ... } h^*(S) = 26
$$

#### Volba přípustné heuristické funkce h:

- $\bullet$   $h_1(n) =$  počet dlaždiček, které nejsou na svém místě  $h_1(S) = 8$
- $\phi$  h<sub>2</sub>(n) = součet manhattanských vzdáleností dlaždic od svých správných pozic  $h_2(S) = 3_7 + 1_2 + 2_4 + 2_5 + 3_6 + 2_8 + 2_3 + 3_1 = 18$

$$
h_1 \, \text{ i } h_2 \text{ jsou přípustné ... } h^*(S) = 26
$$

:- start (Start), bestsearch (Start, Solution), reverse (Solution , RSolution), writelist (RSolution). 1: [2/2, 3/1, 2/3, 2/1, 3/3, 1/2, 3/2, 1/3, 1/1] 2: [1/2, 3/1, 2/3, 2/1, 3/3, 2/2, 3/2, 1/3, 1/1] . . . 26: [1/2, 2/3, 3/3, 1/3, 2/2, 3/2, 1/1, 2/1, 3/1] 27: [1/3, 2/3, 3/3, 1/2, 2/2, 3/2, 1/1, 2/1, 3/1]

<span id="page-59-0"></span> $\bullet$  je možné najít obecné pravidlo, jak objevit heuristiku  $h_1$  nebo  $h_2$ ?

- $\bullet$  je možné najít obecné pravidlo, jak objevit heuristiku  $h_1$  nebo  $h_2$ ?
- $\bullet$   $h_1$  i  $h_2$  jsou délky cest pro zjednodušené verze problému Posunovačka:
	- při přenášení dlaždice kamkoliv  $h_1$ =počet kroků nejkratšího řešení
	- při posouvání dlaždice kamkoliv o 1 pole (i na plné)  $h_2$ =počet kroků nejkratšího řešení

- $\bullet$  je možné najít obecné pravidlo, jak objevit heuristiku  $h_1$  nebo  $h_2$ ?
- $\bullet$   $h_1$  i  $h_2$  jsou délky cest pro zjednodušené verze problému Posunovačka:
	- při přenášení dlaždice kamkoliv  $h_1$ =počet kroků nejkratšího řešení
	- při posouvání dlaždice kamkoliv o 1 pole (i na plné)  $h_2$ =počet kroků nejkratšího řešení
- relaxovaný problém méně omezení na akce než původní problém

Cena optimálního řešení relaxovaného problému je přípustná heuristika pro původní problém.

optimální řešení původního problému = řešení relaxovaného problému

- $\bullet$  je možné najít obecné pravidlo, jak objevit heuristiku  $h_1$  nebo  $h_2$ ?
- $\bullet$   $h_1$  i  $h_2$  jsou délky cest pro zjednodušené verze problému Posunovačka:
	- při přenášení dlaždice kamkoliv  $h_1$ =počet kroků nejkratšího řešení
	- při posouvání dlaždice kamkoliv o 1 pole (i na plné)  $h_2$ =počet kroků nejkratšího řešení
- relaxovaný problém méně omezení na akce než původní problém

Cena optimálního řešení relaxovaného problému je přípustná heuristika pro původní problém.

optimální řešení původního problému = řešení relaxovaného problému

Posunovačka a relaxovaná posunovačka:

 $\bullet$  dlaždice se může přesunout z A na B ⇔ A sousedí s B ∧ B je prázdná

- $\bullet$  je možné najít obecné pravidlo, jak objevit heuristiku  $h_1$  nebo  $h_2$ ?
- $\bullet$   $h_1$  i  $h_2$  jsou délky cest pro zjednodušené verze problému Posunovačka:
	- při přenášení dlaždice kamkoliv  $h_1$ =počet kroků nejkratšího řešení
	- při posouvání dlaždice kamkoliv o 1 pole (i na plné)  $h_2$ =počet kroků nejkratšího řešení
- relaxovaný problém méně omezení na akce než původní problém

Cena optimálního řešení relaxovaného problému je přípustná heuristika pro původní problém.

optimální řešení původního problému = řešení relaxovaného problému

- $\bullet$  dlaždice se může přesunout z A na B ⇔ A sousedí s B ∧ B je prázdná
- $\bullet$  (a) dlaždice se může přesunout z A na B  $\Leftrightarrow$  A sousedí s B (b) dlaždice se může přesunout z A na B  $\Leftrightarrow$  B je prázdná
	- (c) dlaždice se může přesunout z A na B

- $\bullet$  je možné najít obecné pravidlo, jak objevit heuristiku  $h_1$  nebo  $h_2$ ?
- $\bullet$   $h_1$  i  $h_2$  jsou délky cest pro zjednodušené verze problému Posunovačka:
	- při přenášení dlaždice kamkoliv  $h_1$ =počet kroků nejkratšího řešení
	- při posouvání dlaždice kamkoliv o 1 pole (i na plné)  $h_2$ =počet kroků nejkratšího řešení
- relaxovaný problém méně omezení na akce než původní problém

Cena optimálního řešení relaxovaného problému je přípustná heuristika pro původní problém.

optimální řešení původního problému = řešení relaxovaného problému

- $\bullet$  dlaždice se může přesunout z A na B ⇔ A sousedí s B ∧ B je prázdná
- $\bullet$  (a) dlaždice se může přesunout z A na B  $\Leftrightarrow$  A sousedí s B . . h<sub>2</sub> (b) dlaždice se může přesunout z A na B  $\Leftrightarrow$  B je prázdná
	- (c) dlaždice se může přesunout z A na B

- $\bullet$  je možné najít obecné pravidlo, jak objevit heuristiku  $h_1$  nebo  $h_2$ ?
- $\bullet$   $h_1$  i  $h_2$  jsou délky cest pro zjednodušené verze problému Posunovačka:
	- při přenášení dlaždice kamkoliv  $h_1$ =počet kroků nejkratšího řešení
	- při posouvání dlaždice kamkoliv o 1 pole (i na plné)  $h_2$ =počet kroků nejkratšího řešení
- relaxovaný problém méně omezení na akce než původní problém

Cena optimálního řešení relaxovaného problému je přípustná heuristika pro původní problém.

optimální řešení původního problému = řešení relaxovaného problému

- $\bullet$  dlaždice se může přesunout z A na B ⇔ A sousedí s B ∧ B je prázdná
- $\bullet$  (a) dlaždice se může přesunout z A na B  $\Leftrightarrow$  A sousedí s B . .  $h_2$ (b) dlaždice se může přesunout z A na B  $\Leftrightarrow$  B je prázdná (c) dlaˇzdice se m˚uˇze pˇresunout z A na B . . . . . . . . . . . . . . . . . . . h<sup>1</sup>

- $\bullet$  je možné najít obecné pravidlo, jak objevit heuristiku  $h_1$  nebo  $h_2$ ?
- $\bullet$   $h_1$  i  $h_2$  jsou délky cest pro zjednodušené verze problému Posunovačka:
	- při přenášení dlaždice kamkoliv  $h_1$ =počet kroků nejkratšího řešení
	- při posouvání dlaždice kamkoliv o 1 pole (i na plné)  $h_2$ =počet kroků nejkratšího řešení
- relaxovaný problém méně omezení na akce než původní problém

Cena optimálního řešení relaxovaného problému je přípustná heuristika pro původní problém.

optimální řešení původního problému = řešení relaxovaného problému

- $\bullet$  dlaždice se může přesunout z A na B ⇔ A sousedí s B ∧ B je prázdná
- $\bullet$  (a) dlaždice se může přesunout z A na B  $\Leftrightarrow$  A sousedí s B . .  $h_2$ (b) dlaždice se může přesunout z A na B ⇔ B je prázdná … Gaschnigova h. (c) dlaˇzdice se m˚uˇze pˇresunout z A na B . . . . . . . . . . . . . . . . . . . h<sup>1</sup>

## <span id="page-67-0"></span>Určení kvality heuristiky

efektivní faktor větvení  $b^*$  –  $\,$  N $\ldots$ počet vygenerovaných uzlů,  $d\ldots$ hloubka řešení, idealizovaný strom s  $N+1$  uzly má faktor větvení  $b^\ast$  (reálné číslo):

 $N+1=1+b^*+(b^*)^2+\cdots+(b^*)^d$ 

např.: když  $\mathsf{A}^{*}$  najde řešení po 52 uzlech v hloubce 5  $\ldots$   $b^{*}=1.92$ heuristika je tím lepší, čím <mark>blíže</mark> je  $b^*$  hodnotě 1.

# Určení kvality heuristiky

efektivní faktor větvení  $b^*$  –  $\,$  N $\ldots$ počet vygenerovaných uzlů,  $d\ldots$ hloubka řešení, idealizovaný strom s  $N+1$  uzly má faktor větvení  $b^\ast$  (reálné číslo):

 $N+1=1+b^*+(b^*)^2+\cdots+(b^*)^d$ 

např.: když  $\mathsf{A}^{*}$  najde řešení po 52 uzlech v hloubce 5  $\ldots$   $b^{*}=1.92$ heuristika je tím lepší, čím <mark>blíže</mark> je  $b^*$  hodnotě 1.

<sub>■</sub> měření b\* na množině testovacích sad – dobrá představa o přínosu heuristiky

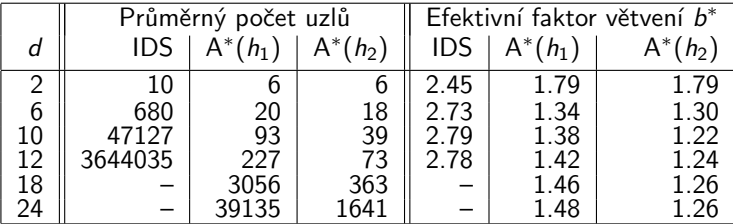

#### 8-posunovačka

# Určení kvality heuristiky

efektivní faktor větvení  $b^*$  –  $\,$  N $\ldots$ počet vygenerovaných uzlů,  $d\ldots$ hloubka řešení, idealizovaný strom s  $N+1$  uzly má faktor větvení  $b^\ast$  (reálné číslo):

 $N+1=1+b^*+(b^*)^2+\cdots+(b^*)^d$ 

např.: když  $\mathsf{A}^{*}$  najde řešení po 52 uzlech v hloubce 5  $\ldots$   $b^{*}=1.92$ heuristika je tím lepší, čím <mark>blíže</mark> je  $b^*$  hodnotě 1.

<sub>■</sub> měření b\* na množině testovacích sad – dobrá představa o přínosu heuristiky

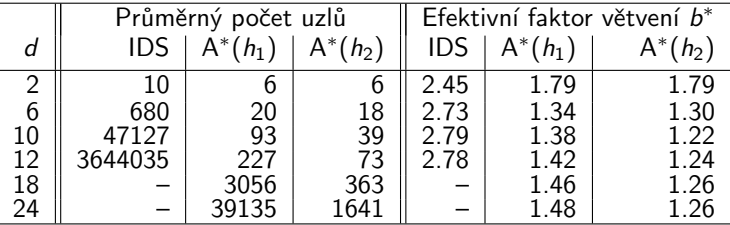

#### 8-posunovačka

 $h_2$  dominuje  $h_1$   $\big(\forall n : h_2(n) \geq h_1(n)\big)$   $\dots$   $h_2$  je lepší (nebo stejná) než  $h_1$ ve všech případech

## <span id="page-70-0"></span>Příklad – rozvrh práce procesorů

- $\bullet$  úlohy t<sub>i</sub> s potřebným časem na zpracování D<sub>i</sub> (např.:  $i = 1, \ldots, 7$ )
- **o** m procesorů (např.:  $m = 3$ )
- $\bullet$  relace precedence mezi úlohami které úlohy mohou začít až po skončení dané úlohy

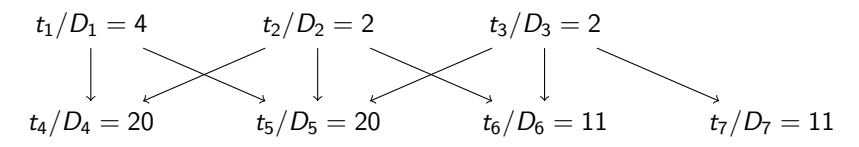

## Příklad – rozvrh práce procesorů

- $\bullet$  úlohy t<sub>i</sub> s potřebným časem na zpracování D<sub>i</sub> (např.:  $i = 1, \ldots, 7$ )
- $\bullet$  m procesorů (např.:  $m = 3$ )
- $\bullet$  relace precedence mezi úlohami které úlohy mohou začít až po skončení dané úlohy

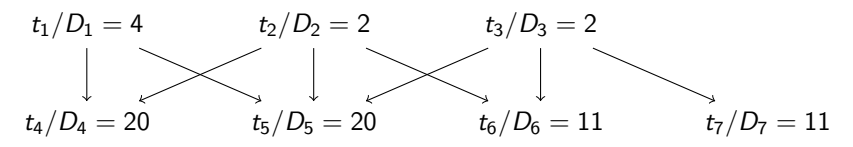

**•** problém: najít rozvrh práce pro každý procesor s minimalizací celkového času

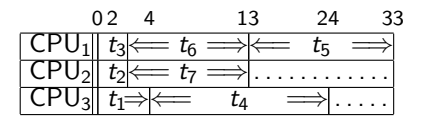
## Příklad – rozvrh práce procesorů

- $\bullet$  úlohy t<sub>i</sub> s potřebným časem na zpracování D<sub>i</sub> (např.:  $i = 1, \ldots, 7$ )
- $\bullet$  m procesorů (např.:  $m = 3$ )
- $\bullet$  relace precedence mezi úlohami které úlohy mohou začít až po skončení dané úlohy

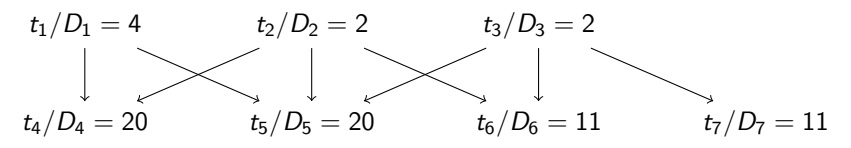

**•** problém: najít rozvrh práce pro každý procesor s minimalizací celkového času

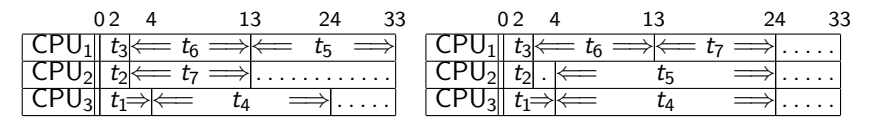

● stavy: nezařazené\_úlohy\*běžící\_úlohy\*čas\_ukončení např.:  $[Waiting T1/D1, Waiting T2/D2,...] * [Task1/F1, Task2/F2, Task3/F3] * FinTime$  $b$ ěžící\_úlohy udržujeme setříděné F $1 < F2 < F3$ 

- stavy: nezařazené\_úlohy\*běžící\_úlohy\*čas\_ukončení např.:  $[Waiting T1/D1, Waiting T2/D2,...] * [Task1/F1, Task2/F2, Task3/F3] * FinTime$ běžící\_úlohy udržujeme setříděné  $F1 < F2 < F3$
- **·** přechodová funkce move(+Uzel, -NaslUzel, -Cena):

- $\bullet$  stavy: nezařazené úlohy\*běžící úlohy\*čas ukončení např.:  $[Waiting T1/D1, Waiting T2/D2,...]$ <sup>\*</sup>[Task1/F1,Task2/F2,Task3/F3]<sup>\*</sup>FinTime běžící\_úlohy udržujeme setříděné  $F1 < F2 < F3$
- **•** přechodová funkce move(+Uzel, -NaslUzel, -Cena):

```
move(Tasks1∗[ /F|Active1]∗Fin1, Tasks2∗Active2∗Fin2, Cost) :-
    del1(Task/D,Tasks1,Tasks2),
    \setminus (member(T/_,Tasks2),before(T,Task)), % kontrola predence v čekajících
    \setminus (member(T1/F1,Active1),F<F1,before(T1,Task)), % a v zařazených úlohách
    Time is F+D, insert(Task/Time,Active1,Active2,Fin1,Fin2), Cost is Fin2–Fin1.
move(Tasks∗[ /F|Active1]∗Fin,Tasks∗Active2∗Fin,0) :- insertidle(F,Active1,Active2).
```

```
before(T1,T2) - precedence(T1,T2).before(T1,T2) :- precedence(T,T2),before(T1,T).
```

```
insert(S/A, [T/B|L], [S/A, T/B|L], F, F) : A = < B, !.
insert(S/A, [T/B|L], [T/B|L1], F1, F2) :- insert(S/A,L,L1,F1,F2).
insert(S/A,[], [S/A],_,A).
```

```
insertidle(A, [T/B|L], [idle/B, T/B|L]) :- A < B, I.
insertidle(A, [T/B|L], [T/B|L1]) :- insertidle(A,L,L1).
```
 $goal([[|*_*]_).$ 

- $\bullet$  stavy: nezařazené úlohy\*běžící úlohy\*čas ukončení např.:  $[Waiting T1/D1, Waiting T2/D2,...]$ <sup>\*</sup>[Task1/F1,Task2/F2,Task3/F3]<sup>\*</sup>FinTime běžící\_úlohy udržujeme setříděné  $F1 < F2 < F3$
- **•** přechodová funkce move(+Uzel, -NaslUzel, -Cena):

```
move(Tasks1∗[ /F|Active1]∗Fin1, Tasks2∗Active2∗Fin2, Cost) :-
    del1(Task/D,Tasks1,Tasks2),
    \setminus (member(T/_,Tasks2),before(T,Task)), % kontrola predence v čekajících
    \setminus (member(T1/F1,Active1),F<F1,before(T1,Task)), % a v zařazených úlohách
    Time is F+D, insert(Task/Time,Active1,Active2,Fin1,Fin2), Cost is Fin2–Fin1.
move(Tasks∗[ /F|Active1]∗Fin,Tasks∗Active2∗Fin,0) :- insertidle(F,Active1,Active2).
before(T1,T2) :- precedence(T1,T2).
before(T1,T2) :- precedence(T,T2), before(T1,T).
insert(S/A, [T/B|L], [S/A, T/B|L], F, F) : A = < B, !.
insert(S/A, [T/B|L], [T/B|L1], F1, F2) :- insert(S/A,L,L1,F1,F2).
insert(S/A, [], [S/A], ..., A).
insertidle(A, [T/B|L], [idle/B, T/B|L]) :- A < B, I.
insertidle(A, [T/B|L], [T/B|L1]) :- insertidle(A,L,L1).
goal([[|*_*]_).before(+Task1, +Task2)tranzitivní obal relace precedence
```
**·** počáteční uzel:

start( $[t1/4, t2/2, t3/2, t4/20, t5/20, t6/11, t7/11]*[idle/0, idle/0, idle/0]*0].$ 

**·** počáteční uzel:

start([t1/4, t2/2, t3/2, t4/20, t5/20, t6/11, t7/11]\*[idle/0, idle/0, idle/0]\*0).

heuristika

optimální (nedosažitelný) čas:

$$
\textbf{FinalI} = \frac{\sum_{i} D_{i} + \sum_{j} F_{j}}{m}
$$

skutečný čas výpočtu:

 $\mathsf{Fin} = \max(F_i)$ 

#### heuristická funkce h:

$$
\textbf{H} = \left\{ \begin{array}{ll} \textbf{FinalI} - \textbf{Fin} , \\ \text{ když } \textbf{FinalI} > \textbf{Fin} \\ 0, \text{ jinak} \end{array} \right.
$$

h(Tasks ∗ Processors ∗ Fin, H) : totaltime(Tasks, Tottime), sumnum(Processors, Ftime, N), Finall is (Tottime + Ftime)/N,  $(Final > Fin, !, H is Final - Fin)$ ;  $H = 0$ ).

totaltime([], 0).  $totaltime([-/D | Tasks], T)$  :totaltime(Tasks, T1), T is  $T1 + D$ .

sumnum([], 0, 0).  $sumnum([]/T | Procs], FT, N)$  :sumnum(Procs, FT1, N1), N is  $N1 + 1$  FT is FT1 + T.

precedence(t1, t4). precedence(t1, t5).

. . .

```
:- start(Start), write('Pocatecni stav:'), write(Start), nl,
    bestsearch(Start, Solution),
    write('Nalezene reseni:'), nl,
    reverse(Solution,RSolution), writelist(RSolution).
```
Pocatecni stav: [t1/4,t2/2,t3/2,t4/20,t5/20,t6/11,t7/11]\*[idle/0,idle/0,idle/0]\*0 Nalezene reseni:

```
1: [t1/4,t2/2,t3/2,t4/20,t5/20,t6/11,t7/11]*[idle/0,idle/0,idle/0]*0
```

```
2: [t1/4,t2/2,t4/20,t5/20,t6/11,t7/11]*[idle/0,idle/0,t3/2]*2
```

```
3: [t1/4,t4/20,t5/20,t6/11,t7/11]*[idle/0,t2/2,t3/2]*2
```

```
4: [t4/20,t5/20,t6/11,t7/11]*[t2/2,t3/2,t1/4]*4
```

```
5: [t4/20,t5/20,t6/11]*[t3/2,t1/4,t7/13]*13
```

```
6: [t4/20,t5/20,t6/11]*[idle/4,t1/4,t7/13]*13
```

```
7: [t5/20,t6/11]*[t1/4,t7/13,t4/24]*24
```

```
8: [t6/11]*[t7/13,t5/24,t4/24]*24
```

```
9: []*[t6/24,t5/24,t4/24]*24
```